## **Application of single inheritance**

```
class Room
{
        int length;
        int breadth;
                                                                                 Room(int x, int y)
        {
                length=x;
                breadth=y;
        }
        int area()
        {
                return(length*breadth);
        }
}
class BedRoom extends Room
{
        int height;
        BedRoom(int x,int y,int z)
        {
                super(x , y);
                height=z;
        }
        int volume()
```
{ return(length\*breadth\*height); } }

class InherTest

{

public static void main (String args[])

{

}

BedRoom room1=new BedRoom(14,12,10);

int area1=room1.area( );

int volume1=room1.volume ( ) ;

System.out.println("Area1=" + area1);

System.out.println("Volume=" + volume1);

}

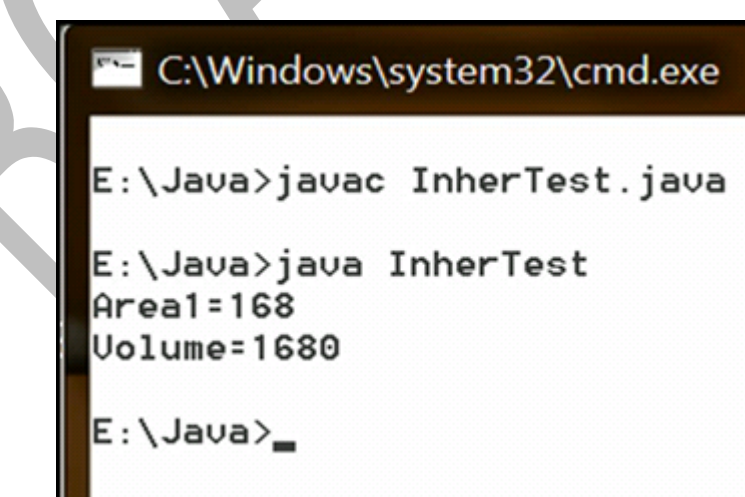

Copyright © BCA Notes All Rights Reserved.